## Package 'addhaz'

September 26, 2018

Title Binomial and Multinomial Additive Hazard Models

Version 0.5

Description Functions to fit the binomial and multinomial additive hazard models and to estimate the contribution of diseases/conditions to the disability prevalence, as proposed by Nusselder and Looman (2004) and extended by Yokota et al (2017).

**Depends** R ( $>= 3.1.0$ ), stats, boot ( $>= 1.3-17$ ), Matrix ( $>= 1.2-3$ ), MASS

License GPL-3

Encoding UTF-8

LazyData true

RoxygenNote 6.1.0

NeedsCompilation no

Author Renata T C Yokota [cre, aut], Caspar W N Looman [aut], Wilma J Nusselder [aut], Herman Van Oyen [aut], Geert Molenberghs [aut]

Maintainer Renata T C Yokota <renatayokota@gmail.com>

Repository CRAN

Date/Publication 2018-09-25 22:40:03 UTC

### R topics documented:

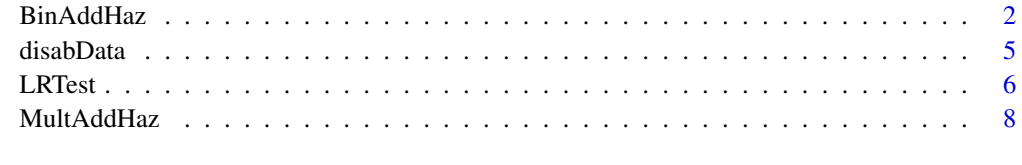

**Index** [12](#page-11-0)

#### Description

This function fits binomial additive hazard models subject to linear inequality constraints using the function constrOptim in the stats package for binary outcomes. Additionally, it calculates the cause-specific contributions to the disability prevalence based on the attribution method, as proposed by Nusselder and Looman (2004).

#### Usage

```
BinAddHaz(formula, data, subset, weights, na.action, model = TRUE,
          contrasts = NULL, start, attrib = TRUE,
          attrib.var, collapse.background = FALSE, attrib.disease = FALSE,
          type.attrib = "abs", seed, bootstrap = FALSE, conf.level = 0.95,
          nbootstrap, parallel = FALSE, type.parallel = "snow", ncpus = 4,...)
```
#### Arguments

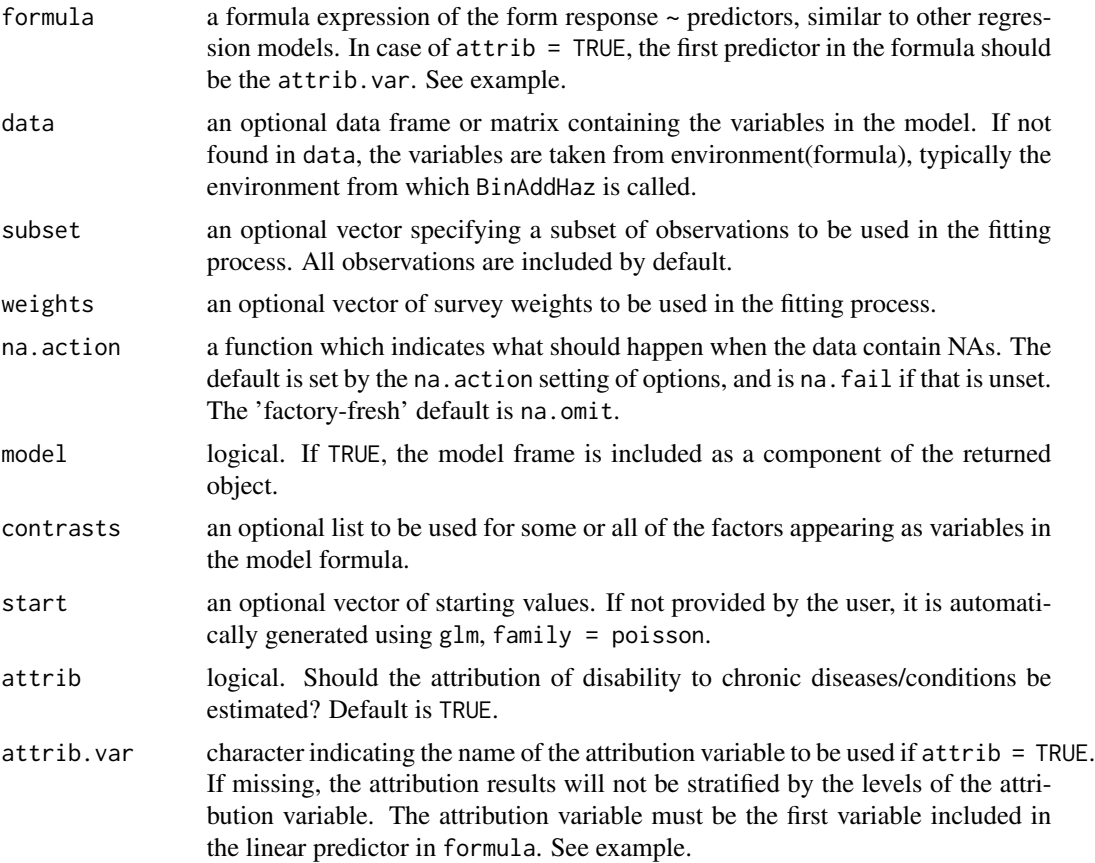

#### BinAddHaz 3

collapse.background logical. Should the background be collapsed across the levels of the attrib.var? If FALSE, the background will be estimated for each level of the attrib.var. If TRUE, only one background will be estimated. If TRUE, attrib.var must be specified. Default is FALSE. attrib.disease logical. Should the attribution of diseases be stratified by the levels of the attribution variable? If FALSE, the attribution of diseases will not be stratified by the levels of the attrib.var. If TRUE, the attribution of diseases will be estimated for each level of the attrib.var. If TRUE, interaction between diseases and the attribution variable must be provided in the formula. Default is FALSE. type.attrib type of attribution to be estimated. The options are "abs" for absolute contribution, "rel" for relative contribution, or "both" for both absolute and relative contributions. Default is "abs". seed an optional integer indicating the random seed. bootstrap logical. Should bootstrap percentile confidence intervals be estimated for the model parameters and attributions? Default is FALSE. See details. conf. level scalar containing the confidence level of the bootstrap percentile confidence intervals. Default is 0.95. nbootstrap integer. Number of bootstrap replicates. parallel logical. Should parallel calculations be used to obtain the bootstrap percentile confidence intervals? Only valid if bootstrap = TRUE. Default is FALSE. type.parallel type of parallel operation to be used (if parallel = TRUE), with options: "multicore" and "snow". Default is "snow". See details. ncpus integer. Number of processes to be used in the parallel operation: typically one would choose this to be the number of available CPUs. Default is 4. ... other arguments passed to or from the other functions.

#### Details

The model is a generalized linear model with a non-canonical link function, which requires a restriction on the linear predictor ( $\eta > 0$ ) to produce valid probabilities. This restriction is implemented in the optimization procedure, with an adaptive barrier algorithm, using the function constrOptim in the stats package.

The variance-covariance matrix is based on the observed information matrix.

This version of the package only allows the calculation of non-parametric bootstrap percentile confidence intervals (CI). Also, the function gives the user the option to do parallel calculation of the bootstrap CI. The snow parallel option is available for all operating systems (Windows, Linux, and Mac OS) while the multicore option is only available for Linux and Mac OS systems. These two calculations are done by calling the boot function in the boot package. For more details, see the documentation of the boot package.

More information about the binomial additive hazard model and the calculation of the contribution of chronic conditions to the disability prevalence can be found in the references.

#### Value

A list with arguments:

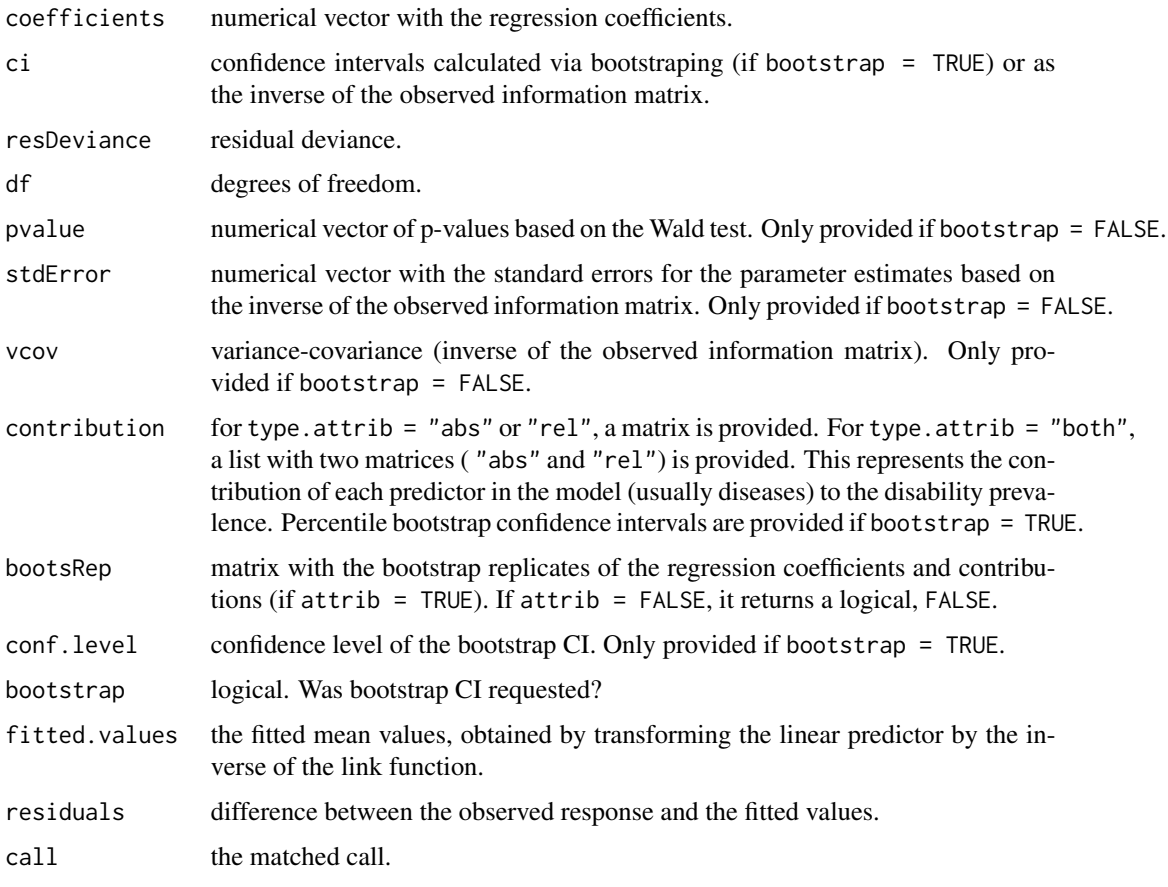

#### Author(s)

Renata T C Yokota. This function is based on the R code developed by Caspar W N Looman and Wilma J Nusselder for non R-users, with modifications. Original R code is available upon request to Wilma J Nusselder (w.nusselder@erasmusmc.nl).

#### References

Nusselder, W.J., Looman, C.W.N. (2004). Decomposition of differences in health expectancy by cause. Demography, 41(2), 315-334.

Nusselder, W.J., Looman, C.W.N. (2010). WP7: Decomposition tools: technical report on attribution tool. European Health Expectancy Monitoring Unit (EHEMU). Available at <[http:](http://www.eurohex.eu/pdf/Reports_2010/2010TR7.2_TR%20on%20attribution%20tool.pdf) [//www.eurohex.eu/pdf/Reports\\_2010/2010TR7.2\\_TR%20on%20attribution%20tool.pdf](http://www.eurohex.eu/pdf/Reports_2010/2010TR7.2_TR%20on%20attribution%20tool.pdf)>.

Yokota, R.T.C., Van Oyen, H., Looman, C.W.N., Nusselder, W.J., Otava, M., Kifle, Y.W., Molenberghs, G. (2017). Multinomial additive hazard model to assess the disability burden using crosssectional data. Biometrical Journal, 59(5), 901-917.

#### <span id="page-4-0"></span>disabData 5

#### See Also

**[MultAddHaz](#page-7-1)** 

#### Examples

data(disabData)

## Model without bootstrap CI and no attribution

```
fit1 <- BinAddHaz(dis.bin \sim diab + arth + stro, data = disabData, weights = wgt,
                  attrib = FALSE)summary(fit1)
```

```
## Model with bootstrap CI and attribution without stratification, no parallel calculation
 # Warning message due to the low number of bootstrap replicates
## Not run:
 fit2 <- BinAddHaz(dis.bin ~ diab + arth + stro , data = disabData, weights = wgt,
                    attrib = TRUE, collapse.background = FALSE, attrib.disease = FALSE,
                  type.attrib = "both", seed = 111, bootstrap = TRUE, conf.level = 0.95,
                    nbootstrap = 5)
 summary(fit2)
 ## Model with bootstrap CI and attribution of diseases and background stratified by
 ## age, with parallel calculation of bootstrap CI
 # Warning message due to the low number of bootstrap replicates
 diseases <- as.matrix(disabData[,c("diab", "arth", "stro")])
 fit3 <- BinAddHaz(dis.bin ~ factor(age) -1 + diseases:factor(age), data = disabData,
                    weights = wgt, attrib = TRUE, attrib. var = age,
                collapse.background = FALSE, attrib.disease = TRUE, type.attrib = "both",
                    seed = 111, bootstrap = TRUE, conf.level = 0.95, nbootstrap = 10,
                    parallel = TRUE, type.parallel = "snow", ncpus = 4)
 summary(fit3)
## End(Not run)
```
disabData *Example of disability data*

#### Description

The disabData is a subset of the data from the 2013 National Health Survey in Brazil ("Pesquisa Nacional de Saude, 2013"). The data are restricted to women aged 60 years or older, resulting in 6294 individuals.

#### Usage

data(disabData)

#### <span id="page-5-0"></span>Format

This dataset has information about disability and chronic conditions. The disability outcomes were defined as limitations on instrumental activities of daily living (IADL). Individuals with missing data were excluded. The data frame contains 7 variables:

- dis.bin: disability as a binary variable, with 2 categories: 0 (no disability), 1 (disability).
- dis.mult: disability as a multinomial variable, with 3 categories: 0 (no disability), 1 (mild disability), and 2 (severe disability).
- wgt: survey weights.
- age: binary variable for age: 0 (60-79 years) or 1 (80+ years).
- diab: binary variable for diabetes: 0 (no) or 1 (yes).
- arth: binary variable for arthritis: 0 (no) or 1 (yes).
- stro: binary variable for stroke: 0 (no) or 1 (yes).

#### Source

The data were obtained from the National Health Survey 2013, Brazil. For more information about the survey, see references.

#### References

Szwarcwald, C.L., Malta, D.C., Pereira, C.A., Vieira, M.L., Conde, W.L., Souza Junior, P.R., et al. (2013). National Health Survey in Brazil: design and methodology of application. Cien Saude Colet., 19(2): 333:42 [Article in Portuguese].

Instituto Brasileiro de Geografia e Estatistica (IBGE). Pesquisa Nacional de Saude 2013. Available at <<http://www.ibge.gov.br/home/estatistica/populacao/pns/2013/>>.

#### Examples

```
data(disabData)
str(disabData)
```
LRTest *Perform likelihood ratio test*

#### Description

This function performs the likelihood ratio test to compare two nested binomial or multinomial additive hazard models. It can be used for model selection.

#### Usage

LRTest(model1, model2)

#### **LRTest** 7

#### Arguments

model1, model2 objects of class "binaddhazmod" or "multaddhazmod" to be compared. See example.

#### Details

The likelihood ratio test is defined as -2\*log(likelihood model 1/likelihood model 2).The resulting test statistic is assumed to follow a chi-squared distribution, with degrees of freedom (df) equal to the difference of the df between the models. If the test is statistically significant, the model with more variables fits the data significantly better than the model with less variables.

#### Value

A data frame with columns:

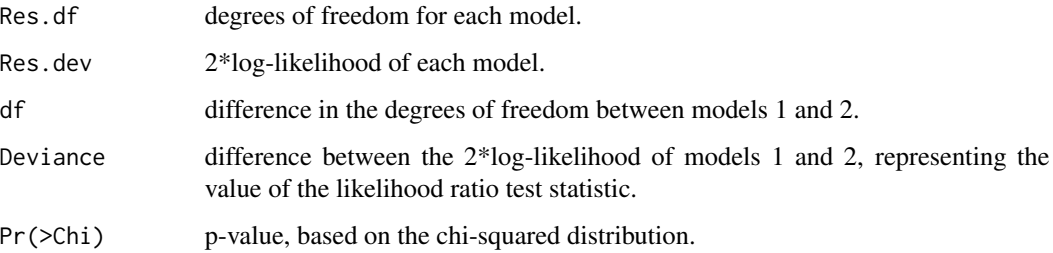

#### Examples

data(disabData)

## Comparing two binomial models fit1 <- BinAddHaz(dis.bin  $\sim$  diab + arth + stro, data = disabData, weights = wgt,  $atrib = FALSE$ ) diseases <- as.matrix(disabData[,c("diab", "arth", "stro")]) fit2 <- BinAddHaz(dis.bin ~ factor(age) -1 + diseases:factor(age), data = disabData, weights =  $wgt$ , attrib =  $FALSE$ ) LRTest(fit2, fit1) ## Comparing two multinomial models ## Not run: fit3 <- MultAddHaz(dis.mult  $\sim$  diab + arth + stro, data = disabData, weights = wgt, attrib = FALSE) fit4 <- MultAddHaz(dis.mult ~ factor(age) -1 + diseases: factor(age), data = disabData, weights = wgt, attrib = FALSE) LRTest(fit4, fit3) ## End(Not run)

#### <span id="page-7-1"></span><span id="page-7-0"></span>Description

This function fits multinomial additive hazard models subject to linear inequality constraints using the function constrOptim in the stats package for multinomial (multi-category) outcomes. It also calculates the cause-specific contributions to the disability prevalence for each category of the response variable based on the extension of the attribution method, as proposed by Yokota et al (2017).

#### Usage

```
MultAddHaz(formula, data, subset, weights, na.action, model = TRUE,
           contrasts = NULL, start, attrib = TRUE, attrib.var,
           collapse.background = FALSE, attrib.disease = FALSE,
           type.attrib = "abs", seed, bootstrap = FALSE, conf.level = 0.95,
           nbootstrap, parallel = FALSE, type.parallel = "snow", ncpus = 4,...)
```
#### Arguments

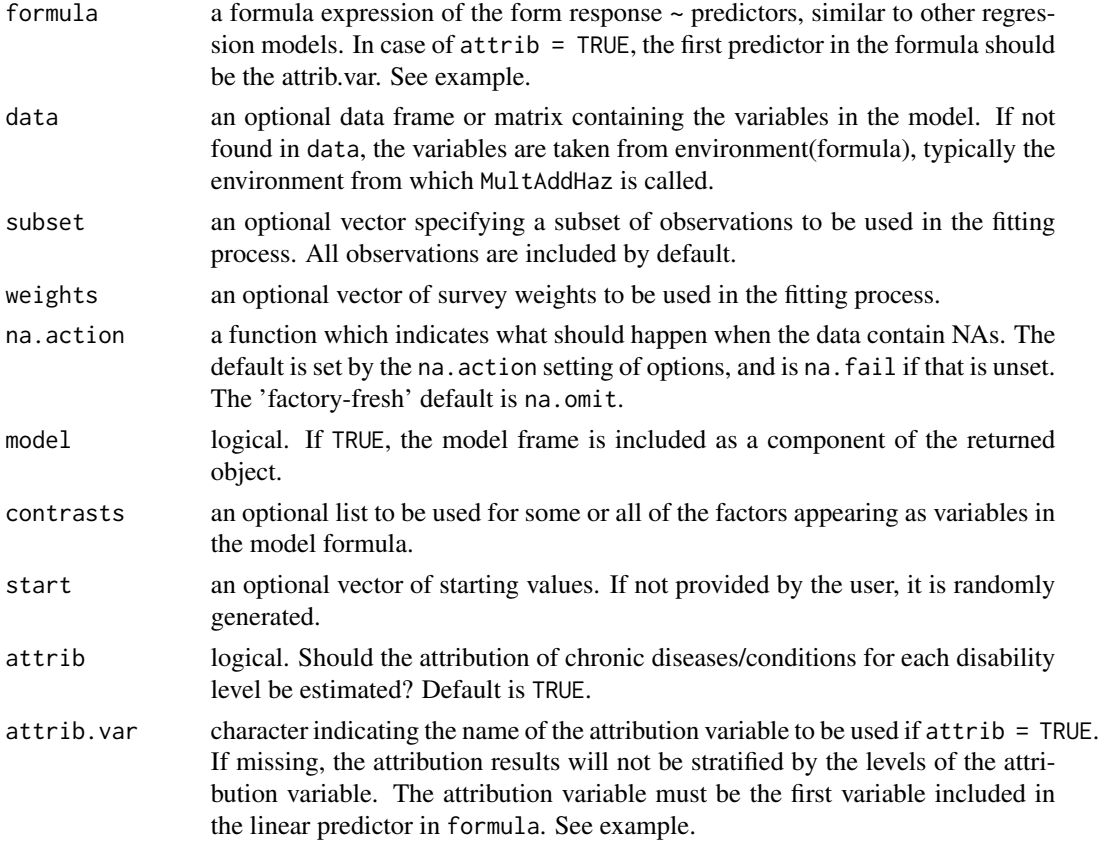

collapse.background logical. Should the background be collapsed across the levels of the attrib.var for each disability level? If FALSE, the background will be estimated for each level of the attrib.var. If TRUE, only one background will be estimated. If TRUE, attrib.var must be specified. Default is FALSE.

- attrib.disease logical. Should the attribution of diseases be stratified by the levels of the attribution variable for each disability level? If FALSE, the attribution of diseases will not be stratified by the levels of the attrib.var. If TRUE, the attribution of diseases will be estimated for each level of the attrib.var. If TRUE, interaction between diseases and the attribution variable must be provided in the formula. Default is FALSE.
- type.attrib type of attribution to be estimated. The options are "abs" for absolute contribution, "rel" for relative contribution, or "both" for both absolute and relative contributions. Default is "abs".
- seed integer indicating the random seed.
- bootstrap logical. Should bootstrap percentile confidence intervals be estimated for the model parameters and attributions? Default is FALSE. See details.
- conf. level scalar containing the confidence level of the bootstrap percentile confidence intervals. Default is 0.95.
- nbootstrap integer. Number of bootstrap replicates.
- parallel logical. Should parallel calculations be used to obtain the bootstrap percentile confidence intervals? Default is FALSE.
- type.parallel type of parallel operation to be used (if parallel = TRUE), with options: "multicore" and "snow". Default is "snow". See details.
- ncpus integer. Number of processes to be used in the parallel operation: typically one would choose this to be the number of available CPUs. Default is 4.
- ... other arguments passed to or from the other functions.

#### Details

The model is a generalized linear model with a non-canonical link function, which requires a restriction on the linear predictor ( $\eta \ge 0$ ) to produce valid probabilities. This restriction is implemented in the optimization procedure, with an adaptive barrier algorithm, using the function constrOptim in the stats package.

The variance-covariance matrix is based on the observed information matrix.

This version of the package only allows the calculation of non-parametric bootstrap percentile confidence intervals (CI). Stratified bootstrap is applied to each category of the outcome. Also, the function gives the user the option to do parallel calculation of the bootstrap CI. The snow parallel option is available for all operating systems (Windows, Linux, and Mac OS) while the multicore option is only available for Linux and Mac OS systems. These two calculations are done by calling the boot function in the boot package. For more details see the documentation of the boot package.

More information about the multinomial additive hazard model and the estimation of the contribution of chronic conditions to the disability prevalence can be found in the references.

#### <span id="page-9-0"></span>Value

A list with arguments:

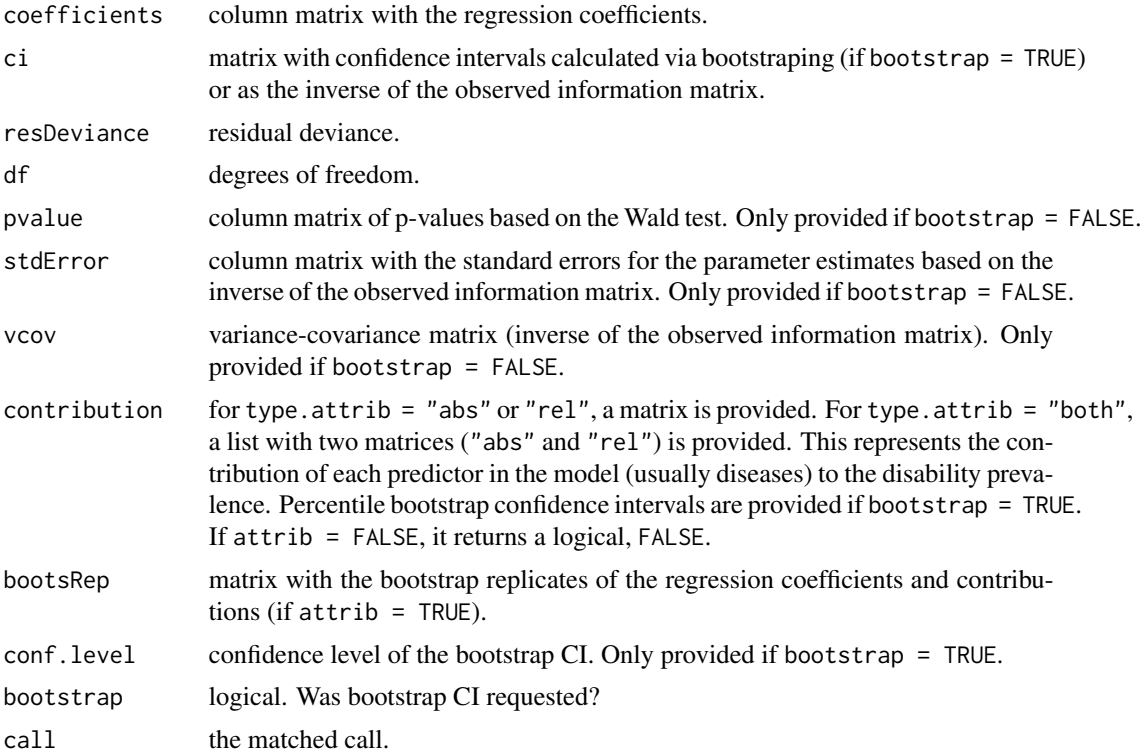

#### Author(s)

Renata T. C. Yokota. This function is based on the R code developed by Caspar W. N. Looman and Wilma J. Nusselder for the binomial additive hazard model with modifications and adaptations for the multinomial case.

#### References

Yokota, R.T.C., Van Oyen, H., Looman, C.W.N., Nusselder, W.J., Otava, M., Kifle, Y.W., Molenberghs, G. (2017). Multinomial additive hazard model to assess the disability burden using crosssectional data. Biometrical Journal, 59(5), 901-917.

#### See Also

[BinAddHaz](#page-1-1)

#### Examples

data(disabData)

## Model without bootstrap CI and no attribution ## Not run:

#### MultAddHaz 11

```
fit1 <- MultAddHaz(dis.mult \sim diab + arth + stro, data = disabData, weights = wgt,
                   attrib = FALSE)summary(fit1)
## Model with bootstrap CI and attribution without stratification, no parallel calculation
# Warning message due to the low number of bootstrap replicates
```

```
fit2 <- MultAddHaz(dis.mult ~ diab + arth + stro , data = disabData, weights = wgt,
                   attrib = TRUE, collapse.background = FALSE, attrib.disease = FALSE,
                 type.attrib = "both", seed = 111, bootstrap = TRUE, conf.level = 0.95,
                   nbootstrap = 5)
summary(fit2)
```
## Model with bootstrap CI and attribution of diseases and background stratified by ## age, with parallel calculation of bootstrap CI # Warning message due to the low number of bootstrap replicates

```
diseases <- as.matrix(disabData[,c("diab", "arth", "stro")])
fit3 <- MultAddHaz(dis.mult ~ factor(age) -1 + diseases: factor(age), data = disabData,
                   weights = wgt, attrib = TRUE, attrib. var = age,
              collapse.background = FALSE, attrib.disease = TRUE, type.attrib = "both",
                   seed = 111, bootstrap = TRUE, conf.level = 0.95, nbootstrap = 5,
                   parallel = TRUE, type.parallel = "snow", ncpus = 4)
```
summary(fit3) ## End(Not run)

# <span id="page-11-0"></span>Index

∗Topic \textasciitildedatasets disabData, [5](#page-4-0) ∗Topic \textasciitildemodels BinAddHaz, [2](#page-1-0) LRTest, [6](#page-5-0) MultAddHaz, [8](#page-7-0) ∗Topic \textasciitilderegression BinAddHaz, [2](#page-1-0) LRTest, [6](#page-5-0) MultAddHaz, [8](#page-7-0) ∗Topic \textasciitildesurvey BinAddHaz, [2](#page-1-0) disabData, [5](#page-4-0) MultAddHaz, [8](#page-7-0) BinAddHaz, [2,](#page-1-0) *[10](#page-9-0)*

disabData, [5](#page-4-0)

LRTest, [6](#page-5-0)

MultAddHaz, *[5](#page-4-0)*, [8](#page-7-0)